# **Microsoft Azure AZ-303 Training <b>COURSE BROCHURE &**

# **Microsoft Azure Cloud Training course objectives:**

- Plan and develop Azure Virtual Machines.
- Configure, manage, and monitor Azure VM (Virtual Machines) to optimize availability and reliability.
- Implement Azure App Service.
- Plan and implement storage and backup, and recovery services.
- Implement container-based workloads in Azure.
- Deploy, configure, monitor, and diagnose cloud services.
- Implement Azure AD.
- Manage an AD(Active Directory) infrastructure in a hybrid environment.
- Automate operations by using Azure Automation runbooks.

#### **Course Duration: 40 Hours**

# **Module 1 - Deploy and configure infrastructure**

#### **1 : Analyze resource utilization and consumption**

- o configure diagnostic settings on resources
- o create baseline for resources
- o create and test alerts
- o analyze alerts across subscription
- o analyze metrics across subscription
- o create action groups
- o monitor for unused resources
- o monitor spend
- o report on spend
- o utilize Log Search query functions
- o view alerts in Azure Monitor logs
- o visualize diagnostics data using Azure Monitor Workbooks
- o LAB
- o configure diagnostic settings on resources

**[www.apponix.com](http://www.apponix.com/) Registered Office:- Bangalore: 80505-80888 Hubli: 9069980888 Email-id: [info@apponix.com](mailto:info@apponix.com)**

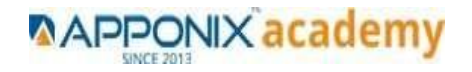

- o analyze alerts across subscription
- o create action groups
- o monitor for unused resources
- o monitor spend
- o report on spend
- o view alerts in Azure Monitor logs

# **2: Create and configure storage accounts**

- o configure network access to the storage account
- o create and configure storage account
- o generate shared access signature
- o implement Azure AD authentication for storage
- o install and use Azure Storage Explorer
- o manage access keys
- o monitor activity log by using Azure Monitor logs
- o implement Azure storage replication
- o implement Azure storage account failover
- o LAB
- o configure network access to the storage account
- o create and configure storage account
- o generate shared access signature
- o install and use Azure Storage Explorer
- o manage access keys
- o monitor activity log by using Azure Monitor logs

# **3: Create and configure a Virtual Machine (VM) for Windows and Linux configure high availability**

- o configure monitoring, networking, storage, and virtual machine size
- o implement dedicated hosts
- o deploy and configure scale sets
- o LAB
- o configure high availability
- o configure monitoring, networking, storage, and virtual machine size
- o deploy and configure scale sets

# **4: Automate deployment of Virtual Machines (VMs)**

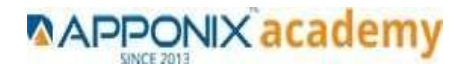

- o Modify Azure Resource Manager template
- o configure location of new VMs
- o configure VHD template
- o deploy from template
- o save a deployment as an Azure Resource Manager template
- o deploy Windows and Linux VMs
- o LAB
- o Modify Azure Resource Manager template
- o configure location of new VMs
- o deploy from template
- o save a deployment as an Azure Resource Manager template
- o deploy Windows VMs

## **5: Create connectivity between virtual networks**

- o create and configure VNET peering
- o create and configure VNET to VNET connections
- o verify virtual network connectivity
- o create virtual network gateway
- o LAB
- o create and configure VNET peering
- o create and configure VNET to VNET connections
- o verify virtual network connectivity
- o create virtual network gateway

#### **6: Implement and manage virtual networking**

- o configure private and public IP addresses, network routes, network interface, subnets, and virtual network
- o create and configure Network Security Groups and Application Security Groups
- o LAB
- o configure private and public IP addresses, network routes, network interface, subnets, and virtual network

**7: create and configure Network Security Groups Manage Azure Active Directory (AD) add custom domains**

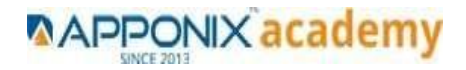

- o configure Azure AD Identity Protection, Azure AD Join, and Enterprise State Roaming
- o configure self-service password reset
- o implement conditional access policies
- o manage multiple directories
- o perform an access review
- o LAB
- o add custom domains
- o configure self-service password reset
- o implement conditional access policies

# **8: Implement and manage hybrid identities**

- o install and configure Azure AD Connect
- o configure federation and single sign-on
- o manage and troubleshoot Azure AD Connect
- o troubleshoot password sync and writeback
- o LAB
- o install and configure Azure AD Connect
- o configure single sign-on
- o Configure password sync and writeback

#### **9: Implement solutions that use virtual machines (VM)**

- o provision VMs
- o create Azure Resource Manager templates
- o configure Azure Disk Encryption for VMs
- o implement Azure Backup for VMs
- o LAB
- o provision VMs
- o create Azure Resource Manager templates
- o implement Azure Backup for VMs

#### **Module 2- Implement workloads and security**

- o configure storage
- o create a recovery services vault
- o prepare source
- o backup and restore data
- o deploy Azure Site Recovery agent

**[www.apponix.com](http://www.apponix.com/) Registered Office:- Bangalore: 80505-80888 Hubli: 9069980888 Email-id: [info@apponix.com](mailto:info@apponix.com)**

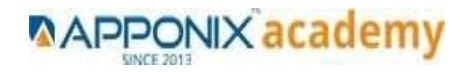

- o prepare virtual network
- o LAB
- o migrate servers using Azure Migrate
- o create a recovery services vault
- o prepare source
- o backup and restore data
- o deploy Azure Site Recovery agent
- o prepare virtual network

#### **11: Configure server less computing**

- o create and manage objects
- o manage a Logic App resource
- o manage Azure Function app settings
- o manage Event Grid
- o manage Service Bus
- o LAB
- o create and manage objects
- o manage Azure Function app settings

## **12: Implement application load balancing**

- o configure application gateway
- o configure application gateway load balancing rules
- o implement application gateway front end IP configurations
- o troubleshoot application gateway load balancing
- o configure Azure Front Door service
- o configure Azure Traffic Manager
- o LAB
- o configure application gateway
- o configure application gateway load balancing rules
- o implement application gateway front end IP configurations
- o configure Azure Traffic Manager

#### **13: Integrate on-premises network with Azure virtual network**

- o create and configure Azure VPN Gateway
- o create and configure site to site VPN
- o configure Express Route

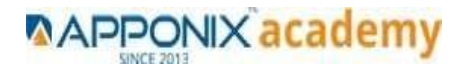

- o configure Virtual WAN
- o verify on-premises connectivity
- o manage on-premises connectivity with Azure
- o LAB
- o create and configure Azure VPN Gateway
- o create and configure site to site VPN
- o verify on-premises connectivity
- o manage on-premises connectivity with Azure

# **14: Implement Multi-Factor Authentication (MFA)**

- o configure user accounts for MFA
- o configure fraud alerts
- o configure bypass options
- o configure trusted IPs
- o configure verification methods
- o LAB
- o configure user accounts for MFA
- o configure fraud alerts
- o configure trusted IPs

#### **15: Manage role-based access control (RBAC)**

- o create a custom role
- o configure access to Azure resources by assigning roles
- o configure management access to Azure
- o troubleshoot RBAC
- o implement Azure policies
- o assign RBAC roles
- o LAB
- o configure access to Azure resources by assigning roles
- o configure management access to Azure
- o troubleshoot RBAC
- o implement Azure policies
- o assign RBAC roles
- o Module 3 Create and deploy apps

#### **16: Create web apps by using PaaS**

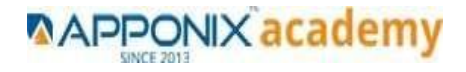

- o create an Azure App Service Web App
- o create documentation for the API
- o create an App Service Web App for containers
- o create an App Service background task by using WebJobs
- o enable diagnostics logging
- o LAB
- o create an Azure App Service Web App
- o create an App Service Web App for containers
- o enable diagnostics logging

#### **17 : Design and develop apps that run in containers**

- o configure diagnostic settings on resources
- o create a container image by using a Docker file
- o create an Azure Kubernetes Service
- o publish an image to the Azure Container Registry
- o implement an application that runs on an Azure Container Instance
- o manage container settings by using code
- o LAB
- o create a container image by using a Docker file
- o create an Azure Kubernetes Service
- o publish an image to the Azure Container Registry

## **Module 4 - Implement authentication and secure data 18 : Implement authentication**

- o implement authentication by using certificates, forms-based authentication, tokens, or Windows-integrated authentication
- o implement multi-factor authentication by using Azure AD
- o implement OAuth2 authentication
- o implement Managed identities for Azure resources Service Principal authentication
- o LAB
- o implement multi-factor authentication by using Azure AD
- o implement Managed identities for Azure resources Service Principal authentication

#### **19 : Implement secure data solutions**

o encrypt and decrypt data at rest and in transit

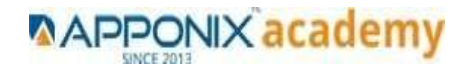

- o encrypt data with Always Encrypted
- o implement Azure Confidential Compute and SSL/TLS communications
- o create, read, update, and delete keys, secrets, and certificates by using the KeyVault API
- o LAB
- o implement Azure Confidential Compute and SSL/TLS communications
- o create, read, update, and delete keys, secrets, and certificates by using the KeyVault API
- **Module 5 - Develop for the cloud and for Azure storage**

#### **20 :Develop solutions that use Cosmos DB storage**

- o create, read, update, and delete data by using appropriate APIs Lesson
- o implement partitioning schemes Lesson
- o set the appropriate consistency level for operations
- $\circ$  LAB
- o create, read, update, and delete data by using SAS Key
- o set the appropriate consistency level for operations

#### **21 : Develop solutions that use a relational database**

- o provision and configure relational databases
- o configure elastic pools for Azure SQL Database
- o implement Azure SQL Database managed instances
- o create, read, update, and delete data tables by using code
- o LAB
- o provision and configure relational databases
- o configure elastic pools for Azure SQL Database
- o implement Azure SQL Database managed instances

#### **22 : Configure a message-based integration architecture/Develop for auto scaling**

- o configure an app or service to send emails, Event Grid, and the Azure Relay service
- o create and configure Notification Hub, Event Hub, and Service Bus
- o configure queries across multiple products
- o implement auto scaling rules and patterns (schedule,

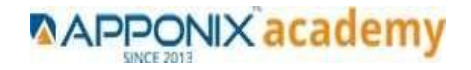

operational/system metrics, code that addresses singleton application instances)

- o implement code that addresses transient state
- o LAB
- o implement auto scaling rules and patterns (schedule, operational/system metrics.

**[www.apponix.com](http://www.apponix.com/) Registered Office:- Bangalore: 80505-80888 Hubli: 9069980888 Email-id: [info@apponix.com](mailto:info@apponix.com)**

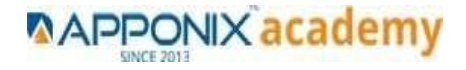